**AutoCAD Crack X64 (abril-2022)**

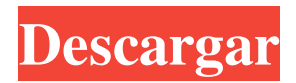

**AutoCAD Crack Gratis [Mas reciente] 2022**

## Este artículo describe algunas técnicas básicas y avanzadas de AutoCAD, como la creación de funciones personalizadas. Lo esencial Configurar su

# dibujo es un paso clave para producir un dibujo exitoso. Le ayuda a organizar sus dibujos y facilita la localización de objetos y la edición de sus propiedades, pero también puede empezar desde cero y crear un

dibujo desde cero utilizando las diversas opciones de dibujo proporcionadas. Para comenzar un nuevo dibujo, elija Archivo > Nuevo y luego elija uno de los tipos de dibujo que desea usar.

AutoCAD ofrece opciones para crear un trazado cruzado (DesignCenter), un plano de planta (3D), un plano del sitio (Sitio) y una vista en perspectiva (Sitio). Para ver más opciones de dibujo,

consulte Elegir un tipo de dibujo. Si desea abrir un dibujo que guardó en una versión anterior de AutoCAD (versión anterior), puede hacerlo eligiendo Archivo > Abrir y seleccionando el dibujo. Abra un dibujo

para ver una versión anterior del dibujo. Crear un dibujo Para crear un dibujo desde cero, comience eligiendo uno de los tipos de dibujo que desea utilizar. Elija Archivo > Nuevo y

# luego elija el tipo de dibujo que desea usar. AutoCAD ofrece opciones para crear un trazado cruzado (DesignCenter), un plano de planta (3D), un plano del sitio (Sitio) y una vista en perspectiva

(Sitio). Para ver más opciones de dibujo, consulte Elegir un tipo de dibujo. Cuando crea un dibujo, puede optar por crear un nuevo dibujo en blanco o importar un dibujo existente. Un dibujo en

## blanco consta de un área de dibujo donde comienza sus dibujos y las dimensiones de la página que puede modificar. Un dibujo importado es el dibujo actual en el que está trabajando (en versiones

anteriores de AutoCAD, esta opción aparecía antes de iniciar el dibujo). dibujo en blanco Un dibujo importado es el dibujo actual en el que está trabajando (en versiones anteriores de AutoCAD,

esta opción aparecía antes de iniciar el dibujo). Los dibujos en blanco son útiles cuando desea comenzar un nuevo dibujo, pero no desea cambiar las dimensiones de página existentes del dibujo

anterior. Sin embargo, puede seleccionar el botón Configuración de dibujo en la barra de herramientas Dibujo para modificar las dimensiones de su página antes de crear su dibujo. Consulte

Importación de un dibujo. Para crear un nuevo dibujo en blanco, siga estos pasos: Seleccione Nuevo y elija Dibujo en blanco en la barra de herramientas Dibujo. Elija entre los siguientes

#### tipos de dibujo: Vista y Medidas

**AutoCAD Descarga gratis PC/Windows**

# Escritorio arquitectónico de Autodesk (ADT) Con Autodesk Architectural Desktop (ADT), los

# usuarios pueden importar archivos BIM (Building Information Model) (.DWG, .DWF, .DXF), archivos de representación (.RAS, .STEP, .VRML, .XSI) y dibujos específicos del producto. (.DXF,

.DWG, .DWF) desde aplicaciones externas, como AutoCAD, y acceda a los modelos y representaciones en Architectural Desktop. Autodesk Architectural Desktop (ADT) está disponible para los

sistemas operativos Windows, macOS y Linux. Además, Autodesk Architectural Desktop (ADT) ofrece varios modelos de construcción listos para usar, cada uno de los cuales contiene una

colección de objetos arquitectónicos. Los modelos se exportan en los formatos ARX, Architectural COLLADA o Architectural 3D COLLADA. ADT está integrado con otros

## productos de Autodesk para proporcionar un entorno CAD/BIM integrado, incluida Autodesk Revit Architecture. Ver también Arquitectura de Autodesk Revit forja de autodesk Graphisoft

## Nube Revit Referencias enlaces externos Diseño arquitectonico Categoría:Software de diseño asistido por computadora Categoría:Software de Autodesk Categoría:Software de

## gráficos 3D Categoría: Diseño asistido por computadora Categoría:Software de 2014Estudio de fase I de fludarabina oral con y sin ciclofosfamida intravenosa y factor estimulante de colonias

de granulocitos en pacientes con tumores sólidos avanzados. La fludarabina es un análogo de nucleósido de purina con actividad establecida en neoplasias linfoides. Aunque los estudios han

sugerido un efecto mielosupresor significativo de la fludarabina, solo se ha documentado una mielosupresión modesta en los ensayos que utilizan una dosis fija de fludarabina. Los

#### objetivos de este ensayo fueron determinar la toxicidad de fludarabina cuando se administra con y sin ciclofosfamida y factor estimulante de colonias de granulocitos (G-CSF) y documentar cualquier ventaja

terapéutica potencial de este régimen. Setenta y siete pacientes con tumores sólidos avanzados fueron tratados con fludarabina a 50-100 mg/m2/día por vía oral durante 5 días consecutivos cada 4

semanas.El número de dosis de fludarabina administradas (F0) varió de 1 a 6. La ciclofosfamida se administró por vía oral a 1.000 mg/m2/d el 27c346ba05

**AutoCAD Crack Con codigo de licencia**

## Paso 2 Descargar el archivo. 1. Extraiga el archivo exe con "winrar". 2.Abra el archivo. 3. Vaya a la pestaña de descarga y haga clic en el botón

"Instalar". 4.Instale el software 5. Vaya a la pestaña "Ayuda" 6.Haga clic en el botón "Acerca de". 7.Copie el número de serie de la pestaña "Acerca de" 8. Vaya a la pestaña de configuración. 9.Haga

clic en la pestaña "seguridad" 10. Vaya al botón "permitir" y copie la licencia. 11. Vaya a la pestaña "Servicios". 12.Haga clic en la opción "Servicios CAD" y copie la licencia. 13. Vaya a la pestaña

"Licencia" y abra la pestaña Licencia. 14.Pegue el número de serie y la licencia y seleccione el producto y estará listo para usar. Nota: Este software ha sido probado en Windows XP, Windows

Vista y Windows 7. Información Adicional Si desea descargar una versión anterior del software, debe buscar en el sitio web "autodesk-si te.com/products/softwar e/autocad/products/auto cad-2015/downloads"

## Puedes probar Autocad en una versión de demostración. Para instalar y activar su Autocad 2015, siga los pasos a continuación. Paso 1: Instale Autocad usando la cuenta de Autodesk. Si ya tiene

## una licencia de Autocad, abra el programa de instalación de Autocad y siga las indicaciones para instalar y activar Autocad. Paso 2: Activa Autocad 2015. Si no tiene una licencia de Autocad, inicie sesión

en la cuenta de Autodesk con su cuenta de usuario de Autocad actual. Una vez que haya iniciado sesión, se abrirá la página de descarga y se mostrará una lista de licencias de productos. En la parte inferior de la

página, verá un botón titulado "Clave de producto activa". Cuando haga clic en el botón, se le presentará un acuerdo de licencia. Lea atentamente el acuerdo de licencia y acéptelo haciendo clic

en el botón "Acepto" en la parte inferior. Una vez que se haya aceptado el acuerdo de licencia, se abrirá una ventana que mostrará su clave de producto de Autocad. Copie su clave de producto en el cuadro

# de texto "Activar" en la parte inferior de la página de descarga. Paso 3: Instale Autocad 2015. para comenzar el

**?Que hay de nuevo en?**

#### Haga crecer su propia interfaz de usuario: Crea

tus propios accesos directos, botones y menús. Con el tiempo, estos pueden convertirse en herramientas poderosas que sus usuarios encontrarán intuitivas. (vídeo: 2:16 min.) Mejores

documentos, mejor vida: Cree nuevos documentos, agregue anotaciones y organice o trabaje en más documentos a la vez, todo desde un solo lugar. Manténgase organizado con el control de

versiones mejorado y la colaboración, y explore la nueva experiencia de Draw. (vídeo: 1:49 min.) Impresión 3D Dibujos 3D: Produzca modelos CAD, impresos en plástico, cera o metal. Impresión 3D desde

diseños simples hasta complejos. (vídeo: 1:49 min.) Lee mas El software de Autodesk mejora la vida y el trabajo en cada etapa del ciclo de vida del desarrollo del producto. Desde la generación y

creación de ideas hasta la construcción y la implementación, nuestro software lo ayuda a innovar, automatizar y medir. Nuestro software de gestión de carteras y procesos, AutoCAD y Revit, garantiza ahorro

de tiempo, precisión y previsibilidad. Nuestro software es un impulsor de nuestra plataforma Cloud.com, que acelera la entrega de contenido digital, incluida la colaboración en proyectos, la

capacitación, la fabricación y el soporte de servicios. AutoCAD y Autodesk Digital Designer ofrecen formas nuevas y accesibles de diseñar y crear. Utilice las herramientas de Digital

Designer, AutoCAD y Revit, para interactuar con modelos 2D y 3D, colaborar con otros diseñadores y compartir el trabajo que está creando. Con una apariencia moderna, esta nueva edición de

AutoCAD es fácil de usar y le permite trabajar más rápido y producir mejores resultados. AutoCAD, la solución de dibujo en 2D más confiable y poderosa, ahora está disponible para

# Windows 10. Obtenga acceso a todas las funciones con su PC o dispositivo móvil con Windows 10. Diseñe en 3D en su computadora o dispositivo móvil e imprima modelos complejos y precisos.

Da rienda suelta a tu creatividad con el mejor software 3D gratuito disponible. Si eres estudiante, arquitecto o diseñador industrial, SketchUp te ayuda a explorar, visualizar y crear modelos

# 3D.Obtenga resultados de calidad profesional de sus modelos, independientemente de su nivel de habilidad. Es fácil de usar y gratuito para todos. Descubra la aplicación Autodesk Design Review para

mejorar su calidad, eficiencia y colaboración en equipo, y hacer que sus proyectos sean más efectivos. La solución Design Review es la solución de colaboración más completa

# disponible. Los usuarios pueden ver modelos CAD y comparar el diseño con los requisitos, los usuarios o incluso otros modelos de diseño. Renombrado

**Requisitos del sistema For AutoCAD:**

# Por favor lea las instrucciones cuidadosamente antes de comprar La instalación de este mod requiere los siguientes recursos: 1. Copie todos los recursos

## a la carpeta de datos de Skyrim (o instálelos directamente en su directorio de instalación de Skyrim). 2. Instale el siguiente DLC: Dawnguard (si lo tiene instalado), Hearthfire (si lo tiene instalado) 3.

Instale las siguientes modificaciones: Mejor brillo, mejores brasas, mejores texturas, mejor agua, mejor difusión del agua, mejores árboles, mejor habla, mejor iluminación del agua, mejor follaje, mejor

# follaje. (YO

#### Enlaces relacionados:

<https://theblinkapp.com/autocad-crack-gratis-pc-windows-2022/> <https://koeglvertrieb.de/wp-content/uploads/2022/06/AutoCAD-97.pdf> <https://cambodiaonlinemarket.com/autodesk-autocad-crack-actualizado-2022-2/> <http://www.kitesurfingkites.com/autodesk-autocad-descarga-gratis-mas-reciente/> <https://katrinsteck.de/autodesk-autocad-23-1-crack-keygen-gratis-for-pc/> [https://medcoi.com/network/upload/files/2022/06/NJAnZ1LCxlKweuRkNSK3\\_29\\_df62e](https://medcoi.com/network/upload/files/2022/06/NJAnZ1LCxlKweuRkNSK3_29_df62ebb0db477607781d151057a1bed9_file.pdf) [bb0db477607781d151057a1bed9\\_file.pdf](https://medcoi.com/network/upload/files/2022/06/NJAnZ1LCxlKweuRkNSK3_29_df62ebb0db477607781d151057a1bed9_file.pdf) [https://daviddelojo.com/autodesk-autocad-crack-codigo-de-registro-descarga-gratis-for-pc](https://daviddelojo.com/autodesk-autocad-crack-codigo-de-registro-descarga-gratis-for-pc-actualizado-2022/)[actualizado-2022/](https://daviddelojo.com/autodesk-autocad-crack-codigo-de-registro-descarga-gratis-for-pc-actualizado-2022/) [https://oursocialmatrix.com/advert/autocad-2020-23-1-crack-torrent-completo-del-numero](https://oursocialmatrix.com/advert/autocad-2020-23-1-crack-torrent-completo-del-numero-de-serie-descarga-gratis-for-windows-ultimo-2022/)[de-serie-descarga-gratis-for-windows-ultimo-2022/](https://oursocialmatrix.com/advert/autocad-2020-23-1-crack-torrent-completo-del-numero-de-serie-descarga-gratis-for-windows-ultimo-2022/) <https://vasclanek.cz/wp-content/uploads/2022/06/warquee.pdf> <https://thecryptobee.com/autodesk-autocad-crack-win-mac-2022-2/> https://img.creativenovels.com/images/uploads/2022/06/Autodesk\_AutoCAD\_\_Crack Con codigo de licencia Descarga gratis MacWin.pdf <http://saddlebrand.com/?p=32645> <https://kramart.com/autocad-crack-descarga-gratis-win-mac-2022-2/> [https://bbqottawa.club/2022/06/29/autocad-clave-de-licencia-gratuita-gratis-x64-mas](https://bbqottawa.club/2022/06/29/autocad-clave-de-licencia-gratuita-gratis-x64-mas-reciente/)[reciente/](https://bbqottawa.club/2022/06/29/autocad-clave-de-licencia-gratuita-gratis-x64-mas-reciente/) [https://www.alltagsunterstuetzung.at/advert/%d0%ba%d0%b0%d0%ba-%d0%b4%d0%b5](https://www.alltagsunterstuetzung.at/advert/%d0%ba%d0%b0%d0%ba-%d0%b4%d0%b5%d0%bb%d0%b0%d1%8e%d1%82-%d0%ba%d0%be%d1%80%d1%80%d0%b5%d0%ba%d1%86%d0%b8%d1%8e-%d0%b7%d1%80%d0%b5%d0%bd%d0%b8%d1%8f-%d0%bb%d0%b0%d0%b7%d0%b5%d1%80%d0%be%d0%bc-camdy-2/) [%d0%bb%d0%b0%d1%8e%d1%82-%d0%ba%d0%be%d1%80%d1%80%d0%b5%d0%](https://www.alltagsunterstuetzung.at/advert/%d0%ba%d0%b0%d0%ba-%d0%b4%d0%b5%d0%bb%d0%b0%d1%8e%d1%82-%d0%ba%d0%be%d1%80%d1%80%d0%b5%d0%ba%d1%86%d0%b8%d1%8e-%d0%b7%d1%80%d0%b5%d0%bd%d0%b8%d1%8f-%d0%bb%d0%b0%d0%b7%d0%b5%d1%80%d0%be%d0%bc-camdy-2/)

[ba%d1%86%d0%b8%d1%8e-%d0%b7%d1%80%d0%b5%d0%bd%d0%b8%d1%8f-%d0](https://www.alltagsunterstuetzung.at/advert/%d0%ba%d0%b0%d0%ba-%d0%b4%d0%b5%d0%bb%d0%b0%d1%8e%d1%82-%d0%ba%d0%be%d1%80%d1%80%d0%b5%d0%ba%d1%86%d0%b8%d1%8e-%d0%b7%d1%80%d0%b5%d0%bd%d0%b8%d1%8f-%d0%bb%d0%b0%d0%b7%d0%b5%d1%80%d0%be%d0%bc-camdy-2/) [%bb%d0%b0%d0%b7%d0%b5%d1%80%d0%be%d0%bc-camdy-2/](https://www.alltagsunterstuetzung.at/advert/%d0%ba%d0%b0%d0%ba-%d0%b4%d0%b5%d0%bb%d0%b0%d1%8e%d1%82-%d0%ba%d0%be%d1%80%d1%80%d0%b5%d0%ba%d1%86%d0%b8%d1%8e-%d0%b7%d1%80%d0%b5%d0%bd%d0%b8%d1%8f-%d0%bb%d0%b0%d0%b7%d0%b5%d1%80%d0%be%d0%bc-camdy-2/)

[https://busbymetals.com/autodesk-autocad-2019-23-0-crack-vida-util-codigo-de-activacion](https://busbymetals.com/autodesk-autocad-2019-23-0-crack-vida-util-codigo-de-activacion-descarga-gratis-finales-de-2022/?p=4594)[descarga-gratis-finales-de-2022/?p=4594](https://busbymetals.com/autodesk-autocad-2019-23-0-crack-vida-util-codigo-de-activacion-descarga-gratis-finales-de-2022/?p=4594)

<https://makeupshopbynaho.com/wp-content/uploads/2022/06/AutoCAD-64.pdf>

<https://kramart.com/autocad-crack-clave-de-licencia-gratuita-gratis-3264bit/> <http://mysquare.in/?p=>

<https://www.viizair.com/autocad-23-1-crack-descargar-mac-win/>